$VBA$  PDF

https://www.100test.com/kao\_ti2020/647/2021\_2022\_\_E5\_9F\_BA\_ E4\_BA\_8EVBA\_E7\_c97\_647516.htm :

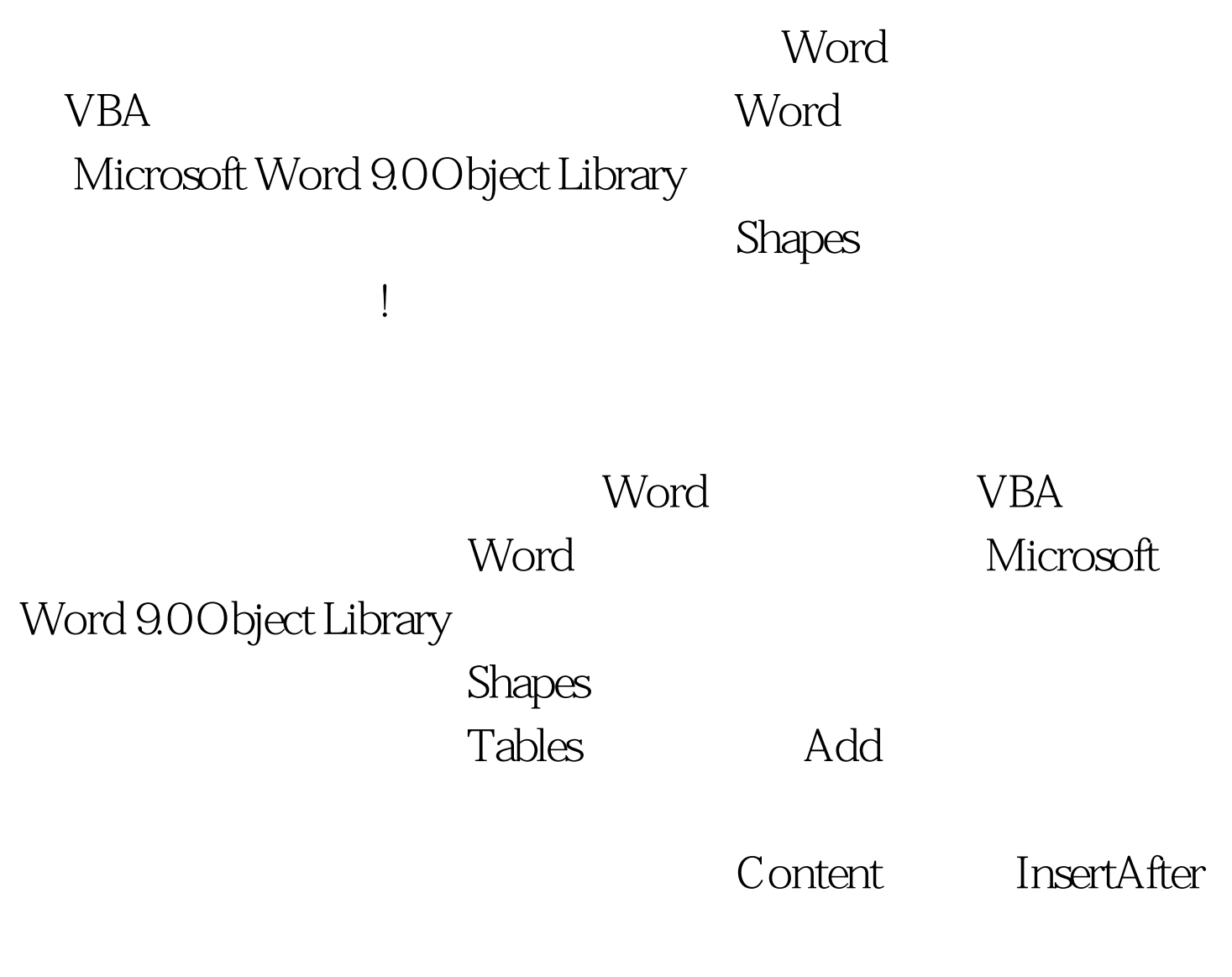

Font Paragraph

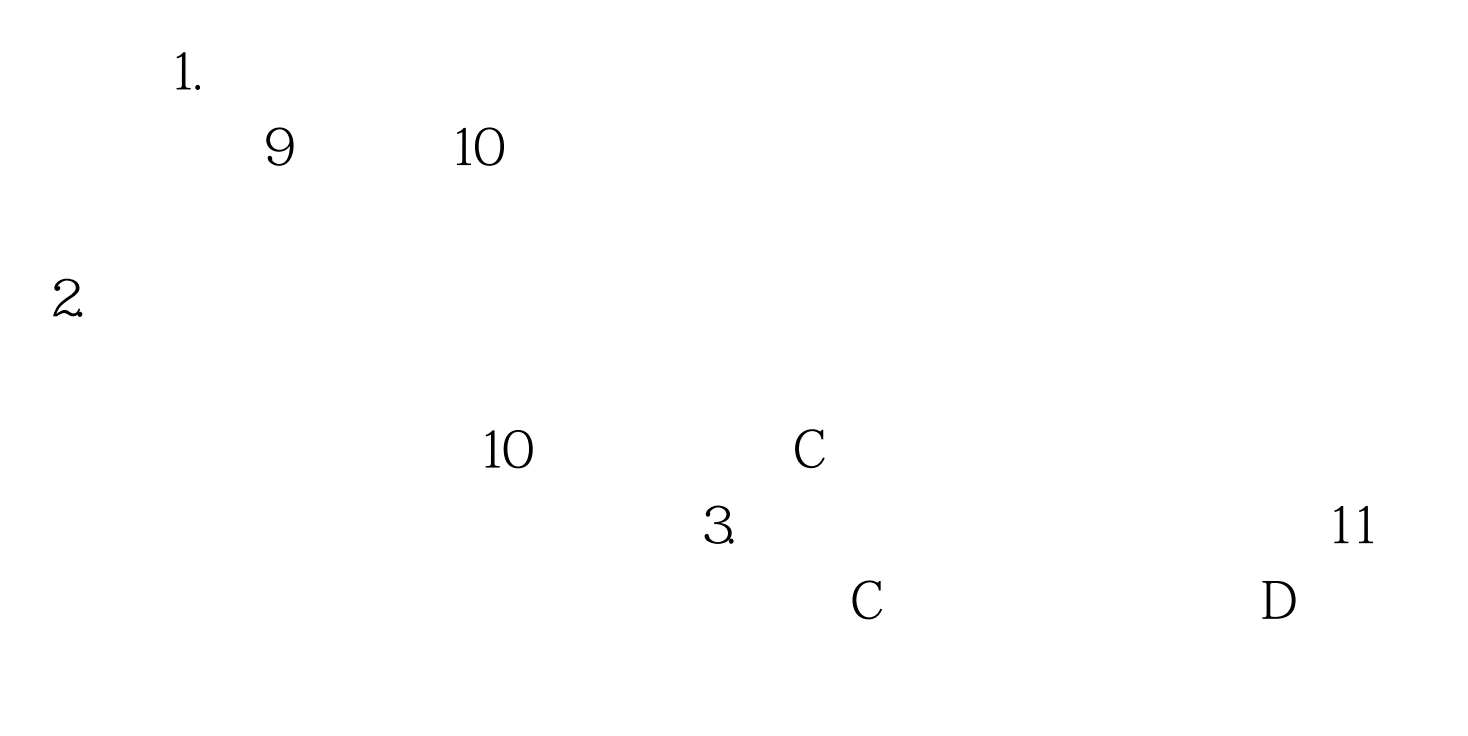

Public Type Choice Sentence As String ChoiceA As String  $\quad$  A  $\quad$  ChoiceB As String  $\quad$  B ChoiceC As String C ChoiceD As String D End Type

 $1$  and  $1$ 1.25 1.25 , 0.33 With ActiveDocument.PageSetup .TopMargin = InchesToPoints(1) .BottomMargin = InchesToPoints(1) .LeftMargin = InchesToPoints(1.25) .RightMargin = InchesToPoints(1.25) End With ActiveDocument.DefaultTabStop = InchesToPoints(0.33) insTabIndent  $str1$  Num

 $Num$  0,  $Num$ 

Private Sub insTabIndent(str1 As String, Num As Integer) Dim s As String If Num 100Test

www.100test.com